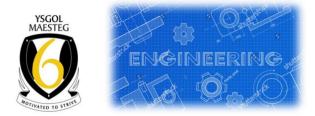

## Year 12 ENGINEERING Transition Tasks

Y 11 into Y12 you will need to read the following to familiarise themselves with the Maths / Science element and the CAD part of the course:-

## Level 3 Engineering Specification

Read the following parts of the specification

- ⇒ Unit 1 Engineering Principles (Maths/Physics)
- $\Rightarrow$  Unit 10 Computer Aided Design in Engineering

One Drive link to the specification

L3 Engineering Specification

## Unit 1 - Engineering Principles (Maths/Physics)

The following websites are a good start for them to use for the maths unit.

https://corbettmaths.com/

https://www.youtube.com/user/corbettmaths/videos

## **UNIT 10 - Computer Aided Design in Engineering**

Students will need to set up a CAD link for AutoCad Fusion 360 and download and install the software from the following link.

https://www.autodesk.co.uk/products/fusion-360/students-teachers-educators

Once this is completed start to work through the self teach tutorials.

There are many on YouTube

Self teach YouTube link - Learn fusion in 30 days link

https://www.youtube.com/watch?v=sZwM87-nsYA&list=PLrZ2zKOtC\_-DR2ZkMaK3YthYLErPxCnT-&index=1